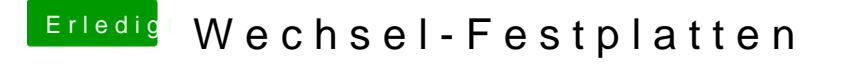

Beitrag von al6042 vom 18. Februar 2018, 17:41

Selbst ist der Mann...

Sichere die Datei aber gut, da du sie nach dem nächsten Up wahrscheinlich wieder installieren musst, wenn das Original sich wieder schiebt.